## **İMPACT**

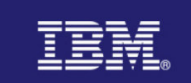

## Dynamic Workload Management using CICSPlex System Manager

#### **Dan Donnelly**

Donnelly@uk.ibm.com

**Session 4139A**

# impact-venture\*

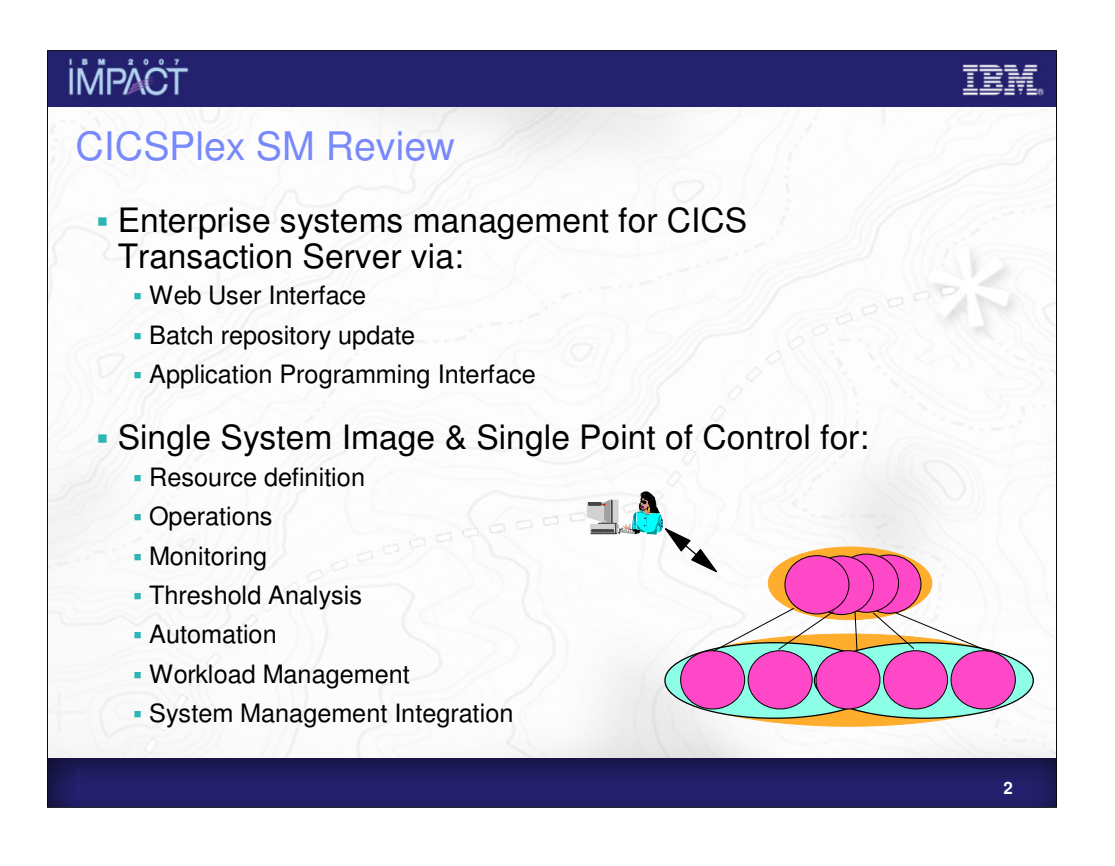

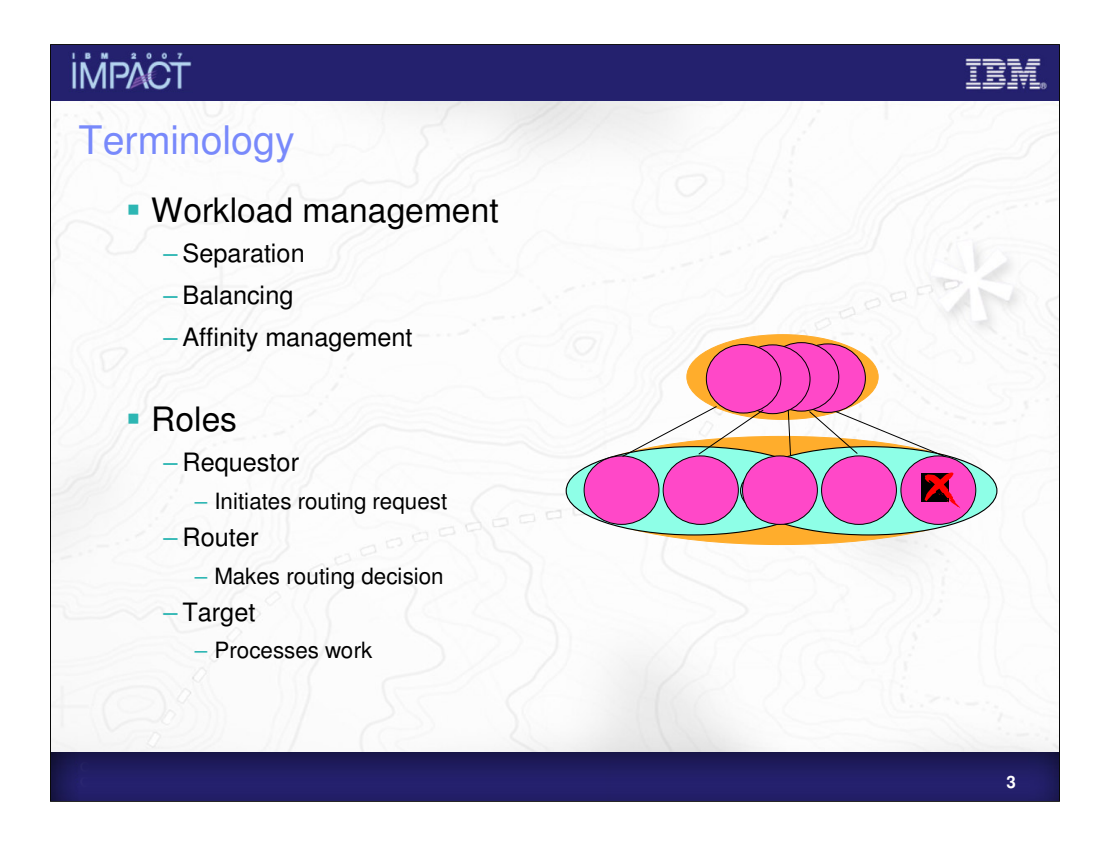

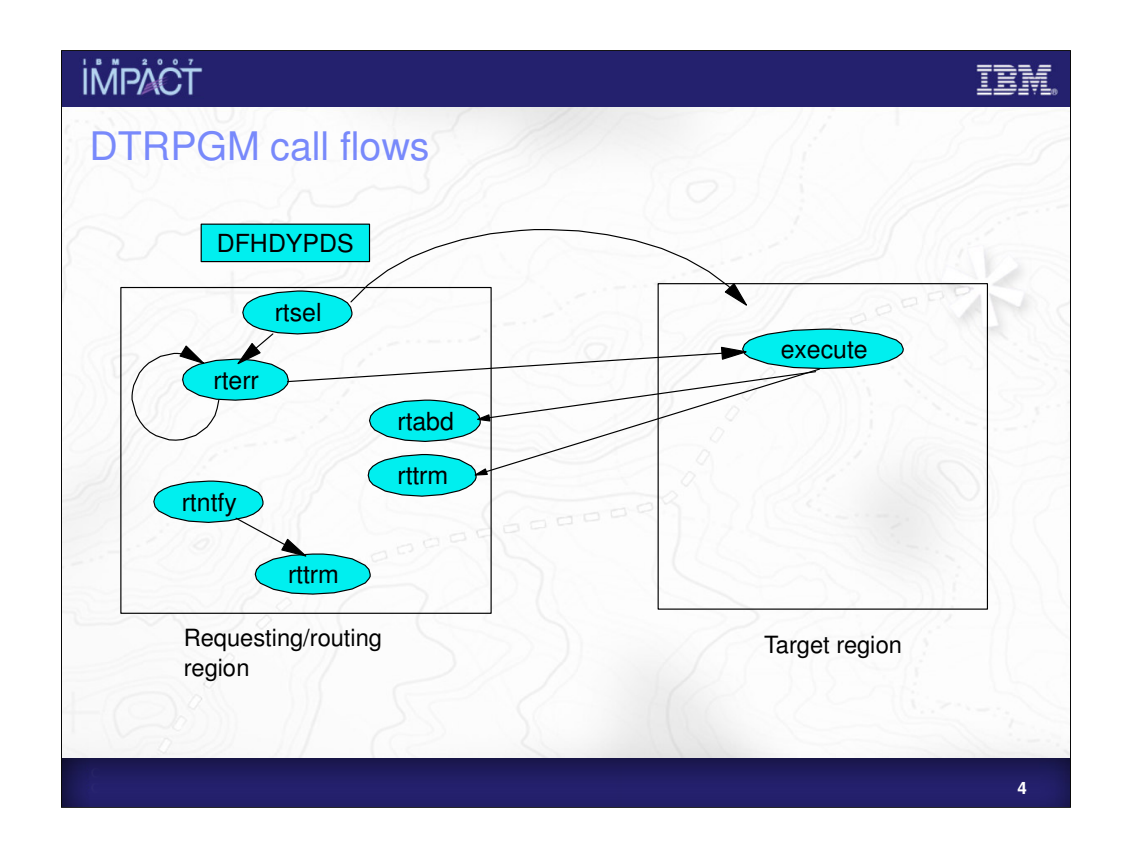

The DTRPGM SIT parameter specifies the dynamic routing program to be used for all requests that are NOT:

non-terminal-related START requests

BTS activities

Enterprise beans

CICS passes routing requests to the program via a COMMAREA named DFHDYPDS.

The routing program first selects a target region (rtsel). This may result in either the program executing in the target region or in a Route Selection Error (rterr). This could occur when links between regions are down.

If we have a Route Selection Error then we try to select another region (depending on if we need to handle affinities). This will either result in another error or an execution.

If execution abends in the target region we return to the routing region with a Route Abend (rtabd). If execution completes without abending we return with a Route Termination (rttrm).

We may be notified of a transaction being statically routed (rtntfy). In this case we do nothing and simply call route termination (rttrm).

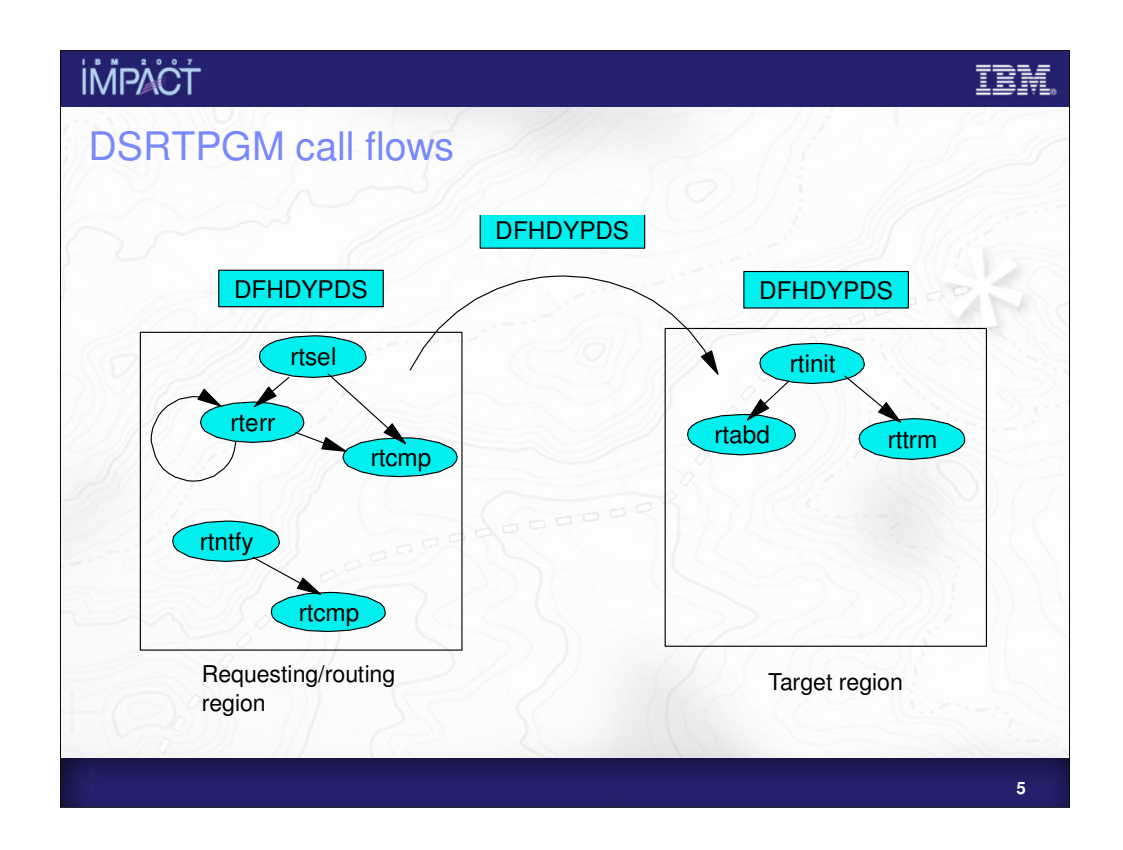

The DSRTPGM SIT parameter specifies the dynamic routing program to be used for all requests that ARE:

non-terminal-related START requests

BTS activities

Enterprise beans

CICS passes routing requests to the program via a COMMAREA named DFHDYPDS.

The routing region performs a Route Selection as before. If this fails then, like DTRPGM, the Route Error routine may be called. As before this routine may try and select another region.

If a target region is successfully selected the Route Complete (rtcmp) routine is called.

Meanwhile the work is routed to the target region. The COMMAREA is passed on the routing request and the target region performs an rinit call which can result in the abend or terminate. As the COMMAREA is passed through to the target these calls can be performed in the target region.

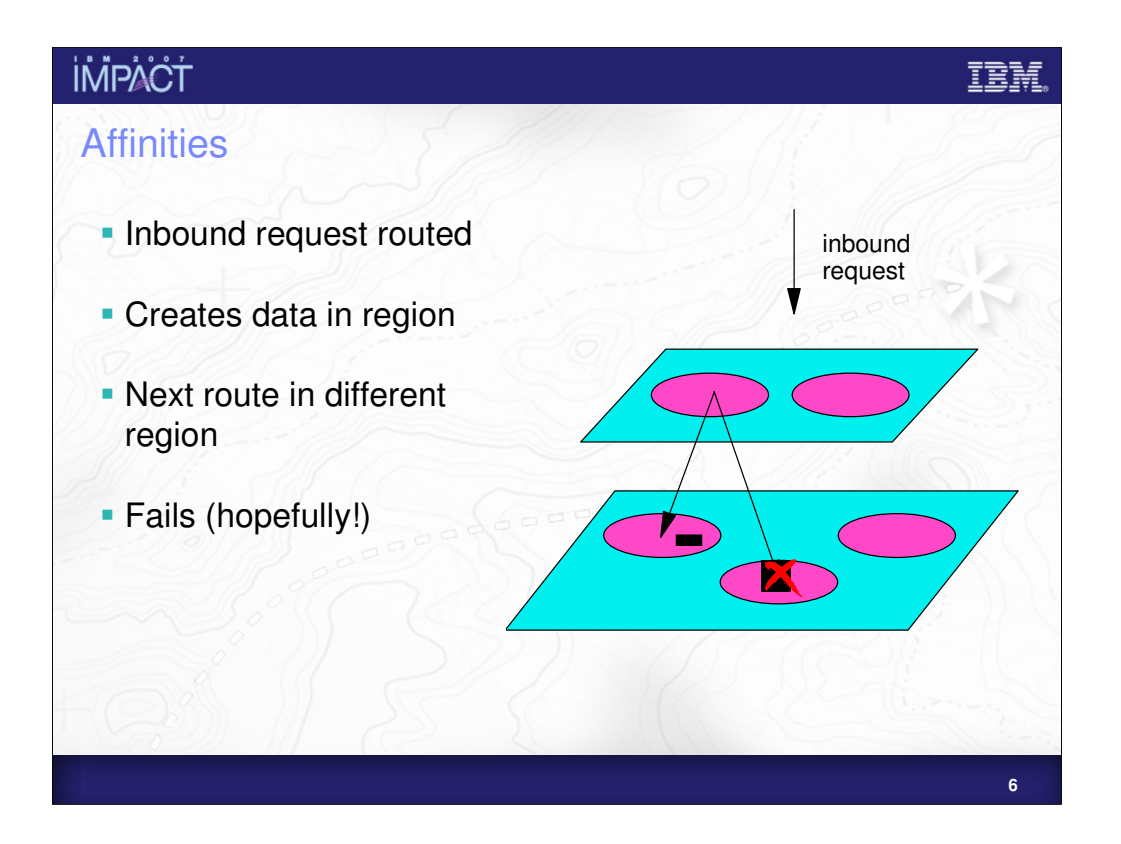

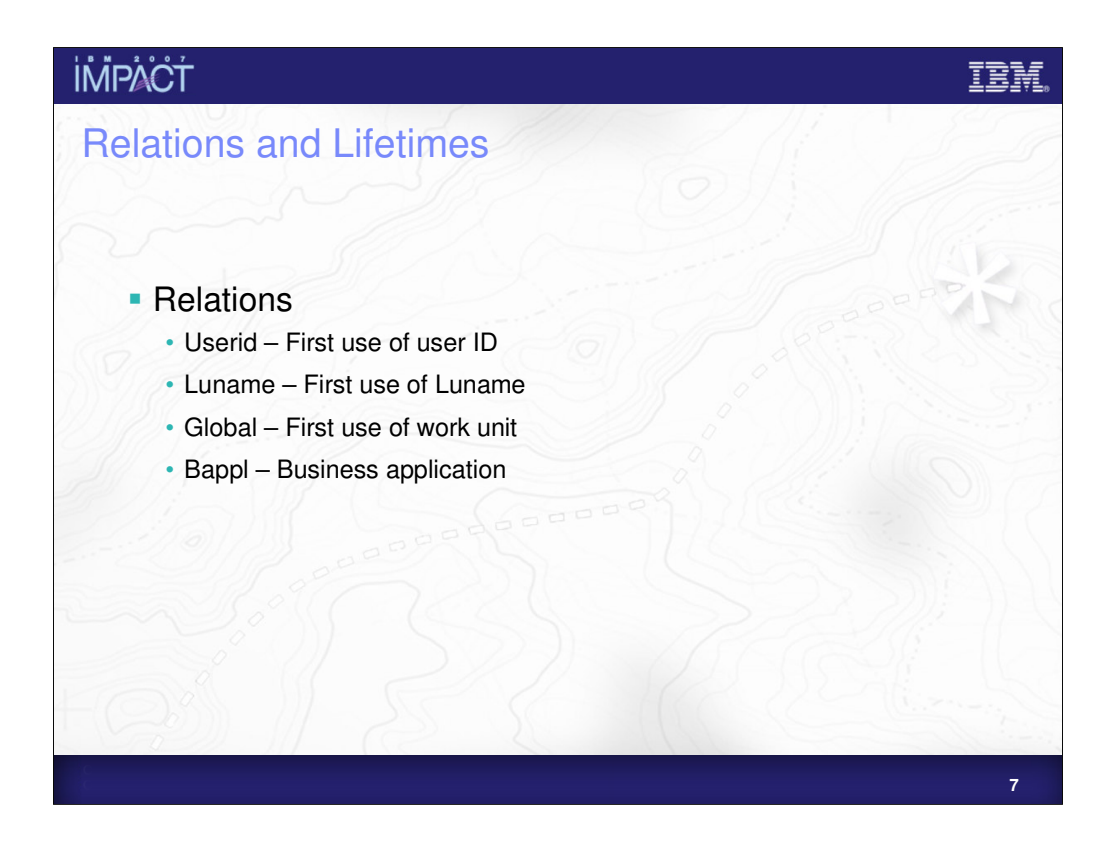

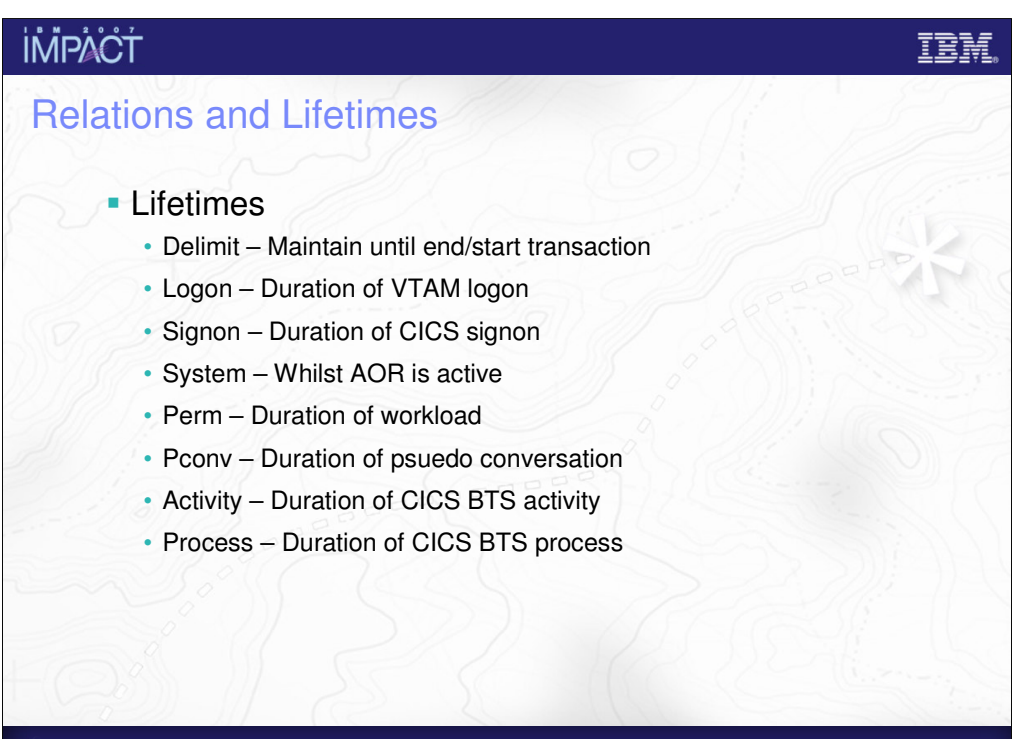

**8**

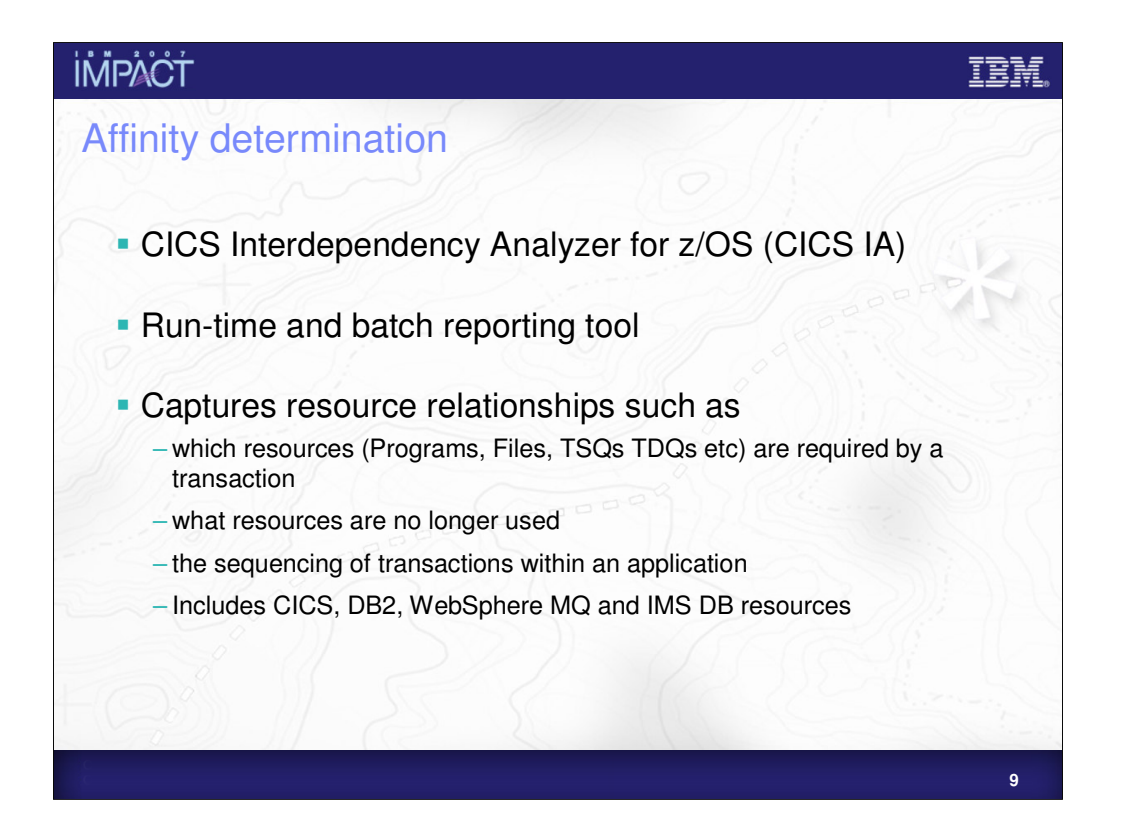

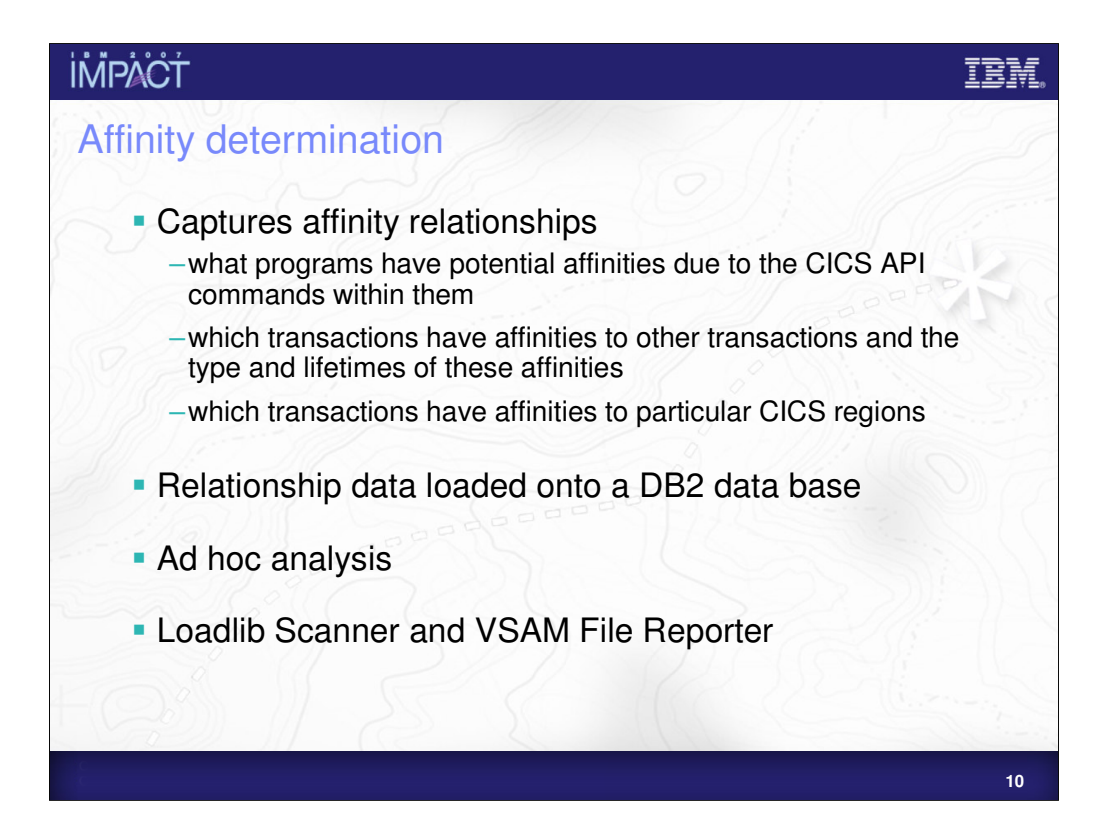

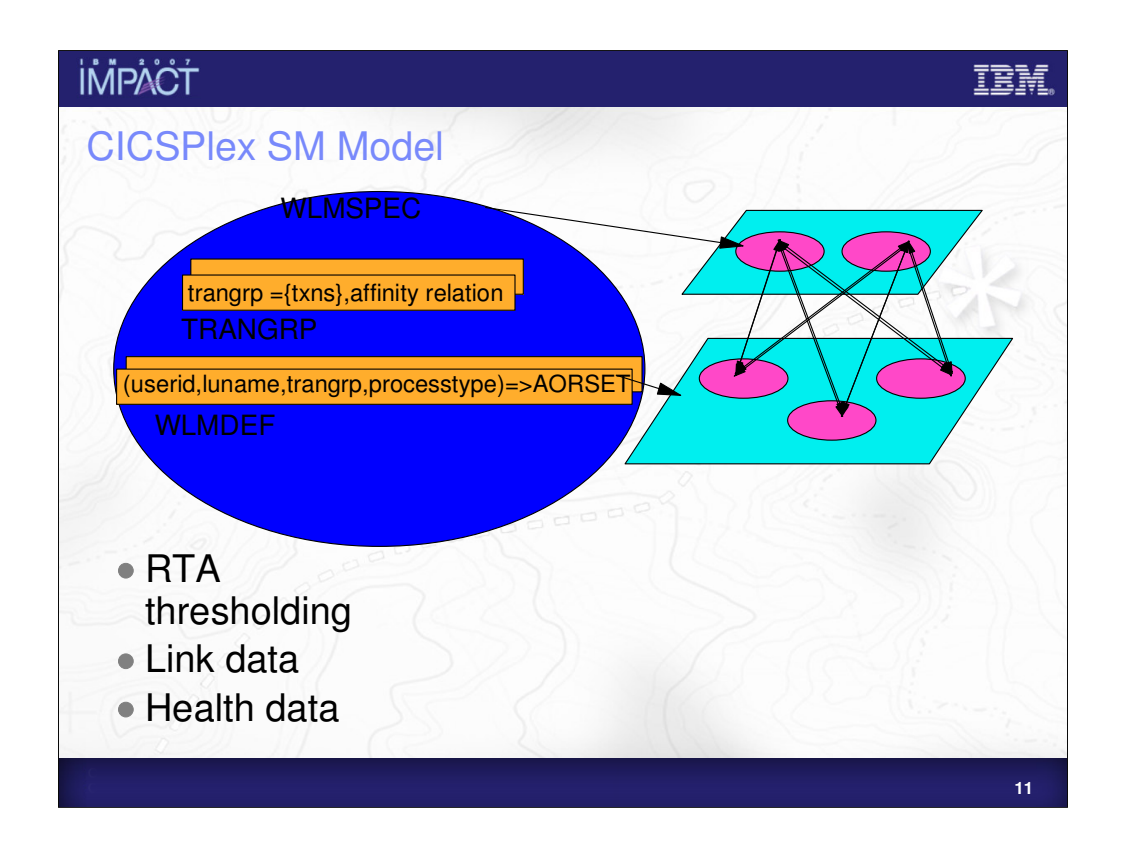

Workload Management Specifications (WLMSPEC) – These allow you to specify the characteristics of a workload, such as: the workload algorithm, default affinity criteria and default target scopes for the workload. A WLMSPEC is associated with the routing regions for the workload.

Transaction Groups (TRANGRP) – These allow you to specify a set of transactions and any affinity information that should be associated with them.

Workload Management Definitions (WLMDEF) – In association with TRANGRPs these define workload separation and affinity requirements for a group of transactions. This is the finest level of control, i.e. if a transaction is covered by the WLMDEF the information in the WLMDEF overrides what is in the WLMSPEC. For example, if a WLMSPEC says we can route work to all regions in the CICSplex we can override that and route a transaction to only a subset of regions in the CICSplex.

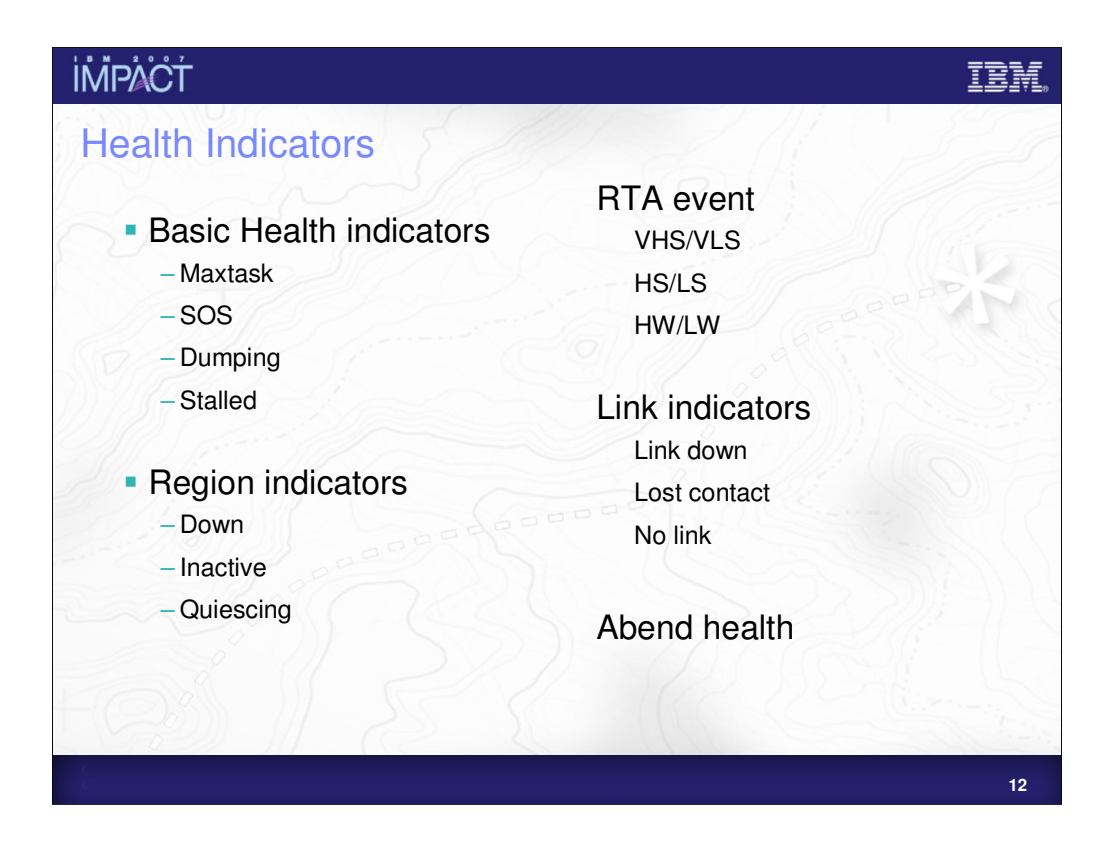

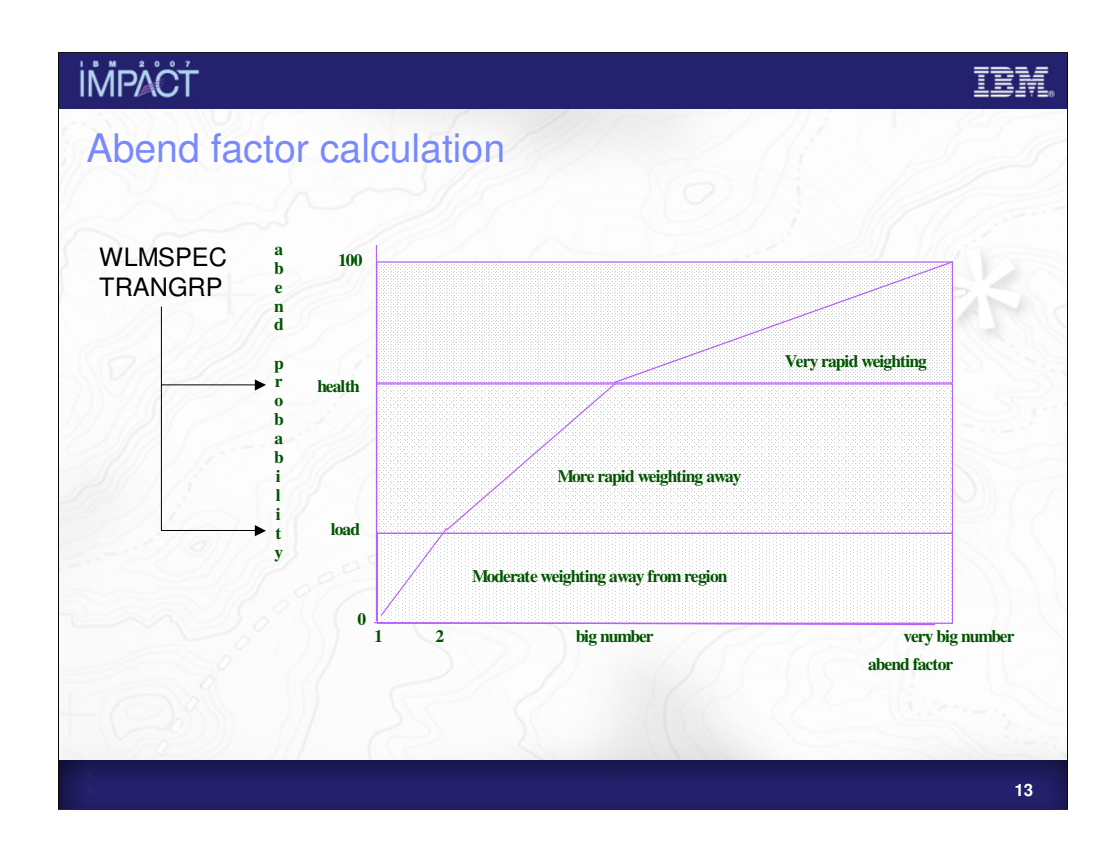

If the abend probability is below the load value in the WLMSPEC increases, the abend factor increases at a base rate.

If it is above the load value then it increases at a more rapid rate. If it is above the health value it increases at an even more rapid rate.

This allows you to control how sensitive WLM is to changes in abend probability.

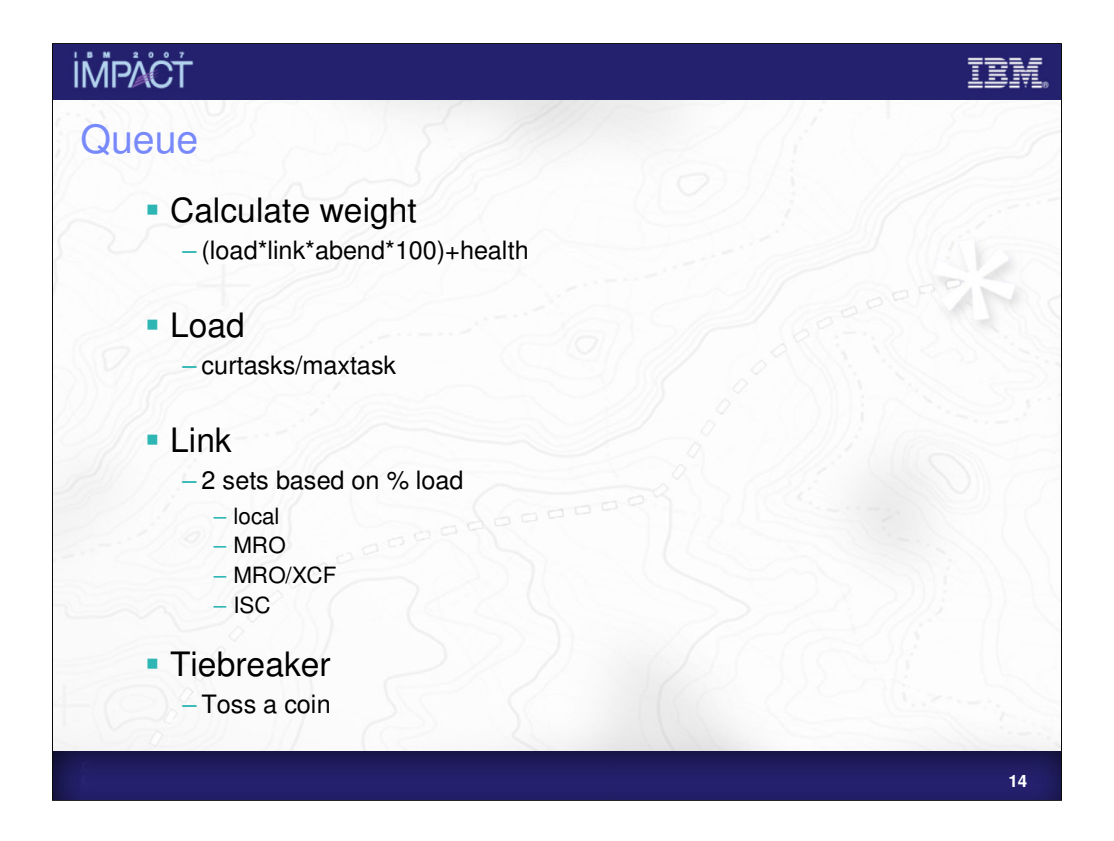

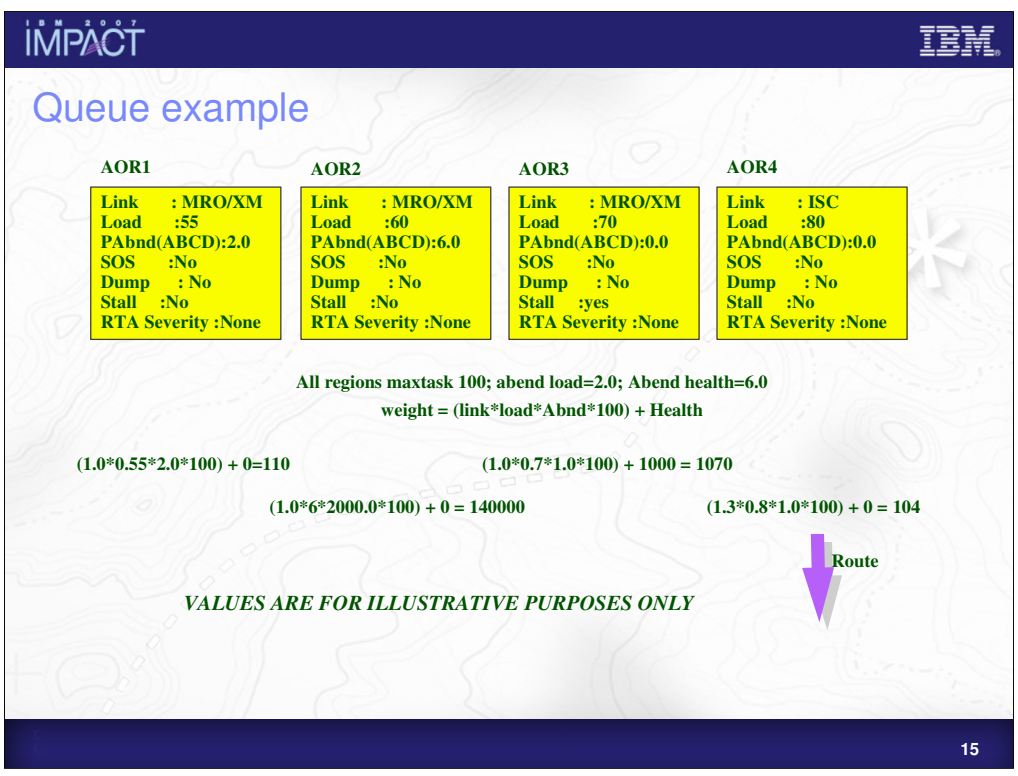

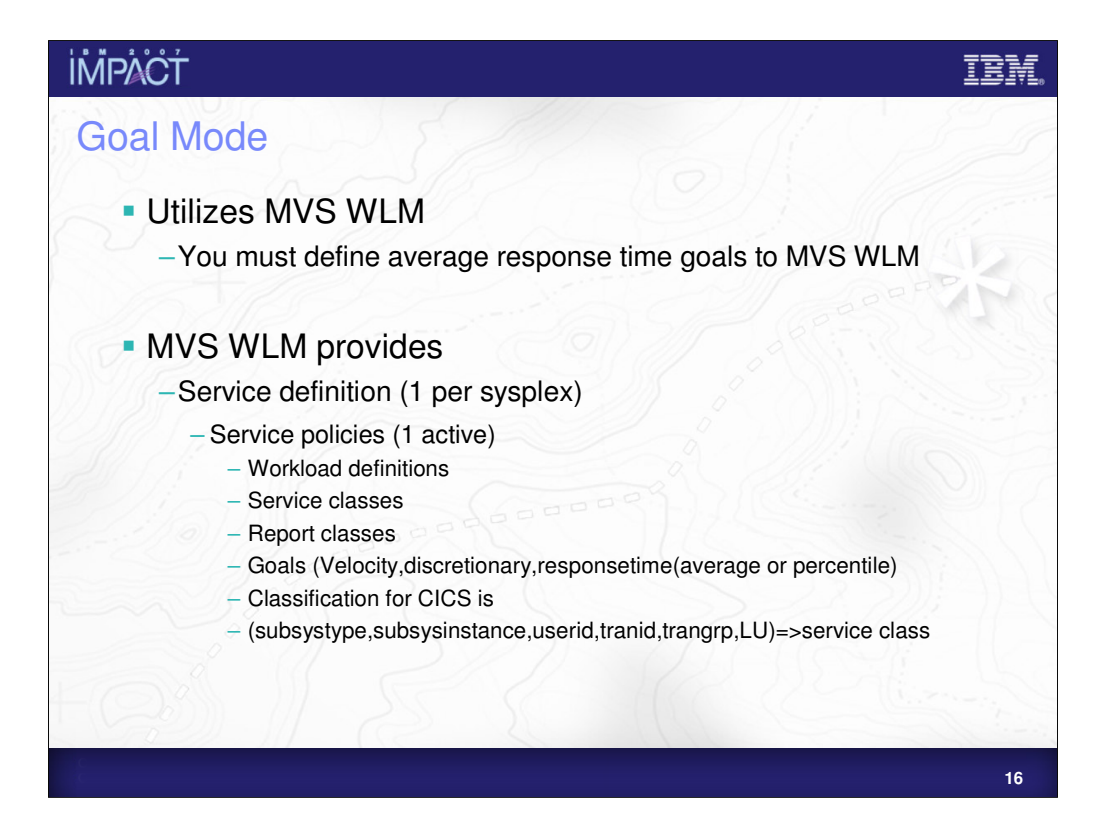

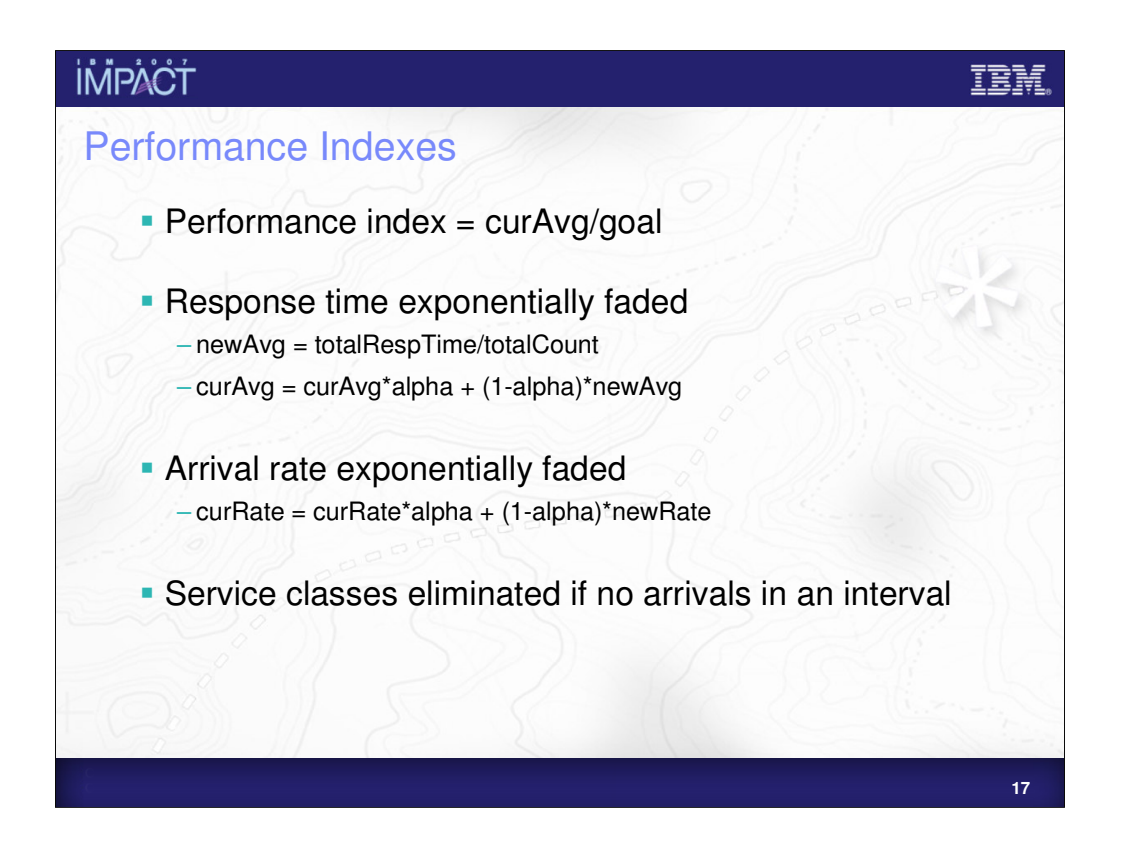

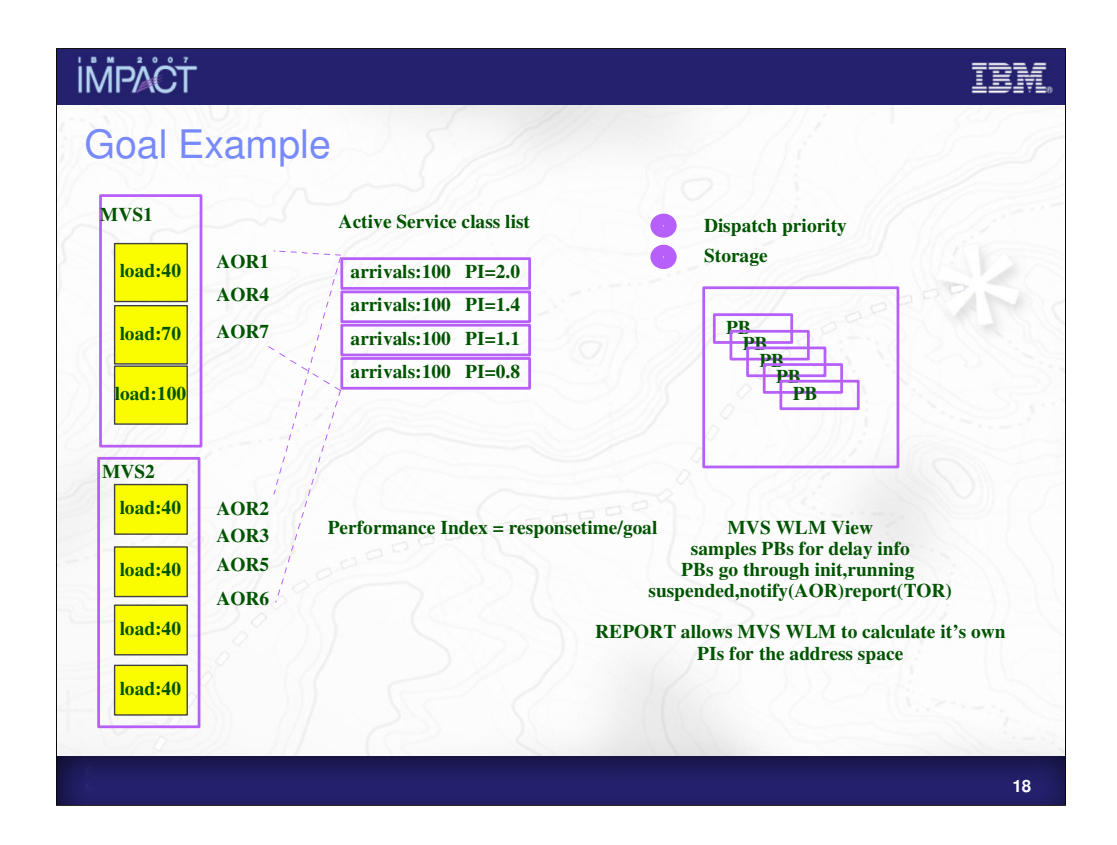

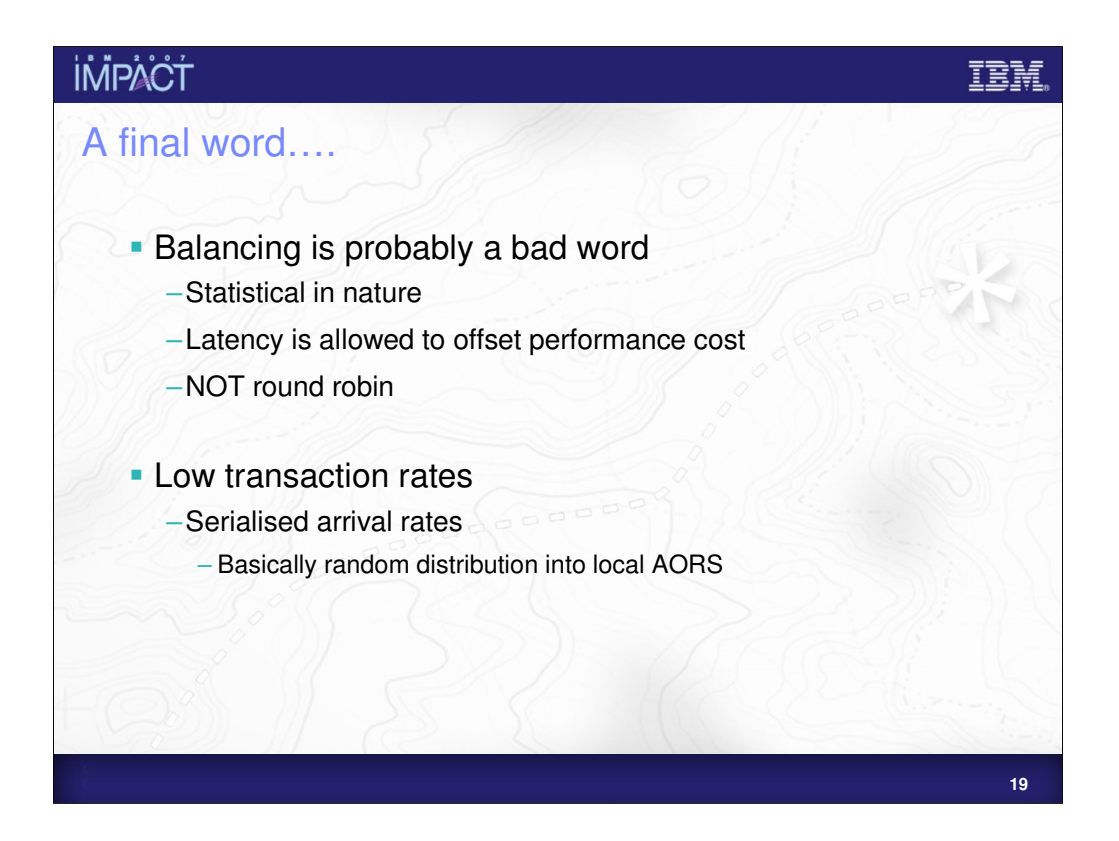

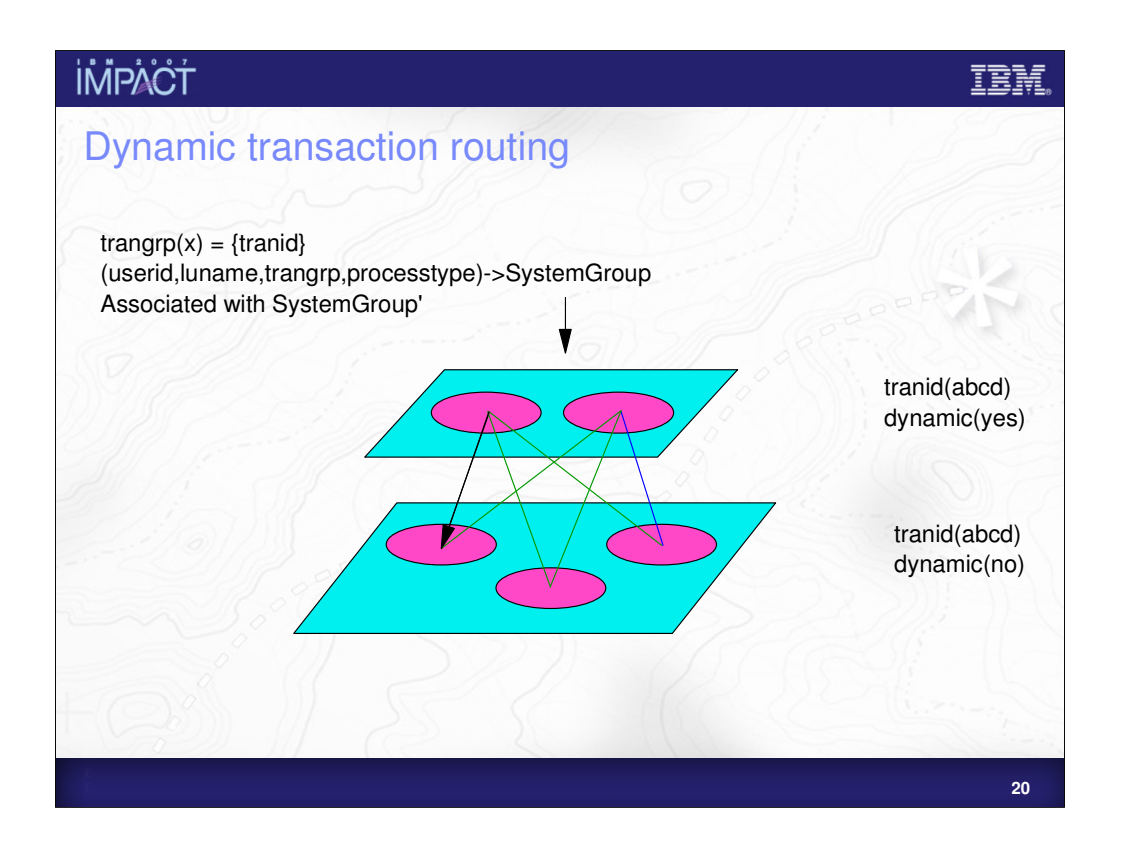

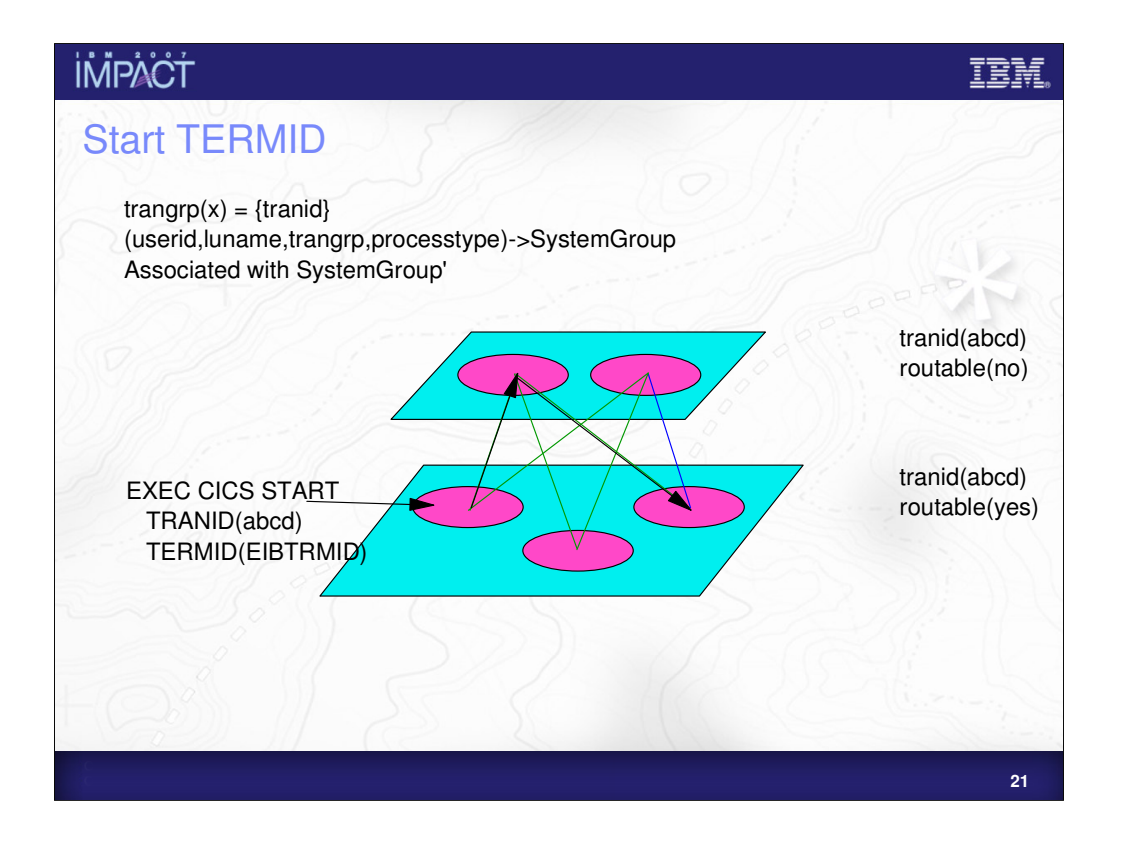

![](_page_21_Figure_0.jpeg)

![](_page_22_Picture_0.jpeg)

![](_page_23_Figure_0.jpeg)

![](_page_24_Figure_0.jpeg)

![](_page_25_Figure_0.jpeg)

![](_page_26_Figure_0.jpeg)

![](_page_27_Figure_0.jpeg)

![](_page_28_Figure_0.jpeg)

![](_page_29_Picture_59.jpeg)

![](_page_30_Figure_0.jpeg)

![](_page_31_Figure_0.jpeg)

![](_page_32_Figure_0.jpeg)

![](_page_33_Figure_0.jpeg)

![](_page_34_Figure_0.jpeg)

![](_page_35_Picture_0.jpeg)

![](_page_36_Figure_0.jpeg)

![](_page_37_Figure_0.jpeg)

![](_page_38_Figure_0.jpeg)

![](_page_39_Picture_113.jpeg)

![](_page_40_Figure_0.jpeg)

![](_page_41_Picture_0.jpeg)

### **İMPACT**

#### **© IBM Corporation 2007. All Rights Reserved.**

The workshops, sessions and materials have been prepared by IBM or the session speakers and reflect their own views. They are provided for<br>informational purposes only, and are neither intended to, nor shall have the effec **While efforts were made to verify the completeness and accuracy of the information contained in this presentation, it is provided AS IS without** 

warranty of any kind, express or implied. IBM shall not be responsible for any damages arising out of the use of, or otherwise related to, this<br>presentation or any other materials. Nothing contained in this presentation is **representations from IBM or its suppliers or licensors, or altering the terms and conditions of the applicable license agreement governing the use of IBM software.**

References in this presentation to IBM products, programs, or services do not imply that they will be available in all countries in which IBM operates.<br>Product release dates and/or capabilities referenced in this presentat opportunities or other factors, and are not intended to be a commitment to future product or feature availability in any way. Nothing contained in<br>these materials is intended to, nor shall have the effect of, stating or i

revenue growth or other results.<br>Performance is based on measurements and projections using standard IBM benchmarks in a controlled environment. The actual throughput or<br>performance that any user will experience will vary

**multiprogramming in the user's job stream, the I/O configuration, the storage configuration, and the workload processed. Therefore, no assurance can be given that an individual user will achieve results similar to those stated here.**

All customer examples described are presented as illustrations of how those customers have used IBM products and the results they may have<br>achieved. Actual environmental costs and performance characteristics may vary by c

**The following are trademarks of the International Business Machines Corporation in the United States and/or other countries. For a complete list of IBM trademarks, see** 

AIX, CICS, CICSPlex, DB2, DB2 Universal Database, i5/OS, IBM, the IBM logo, IMS, iSeries, Lotus, OMEGAMON, OS/390, Parallel Sysplex, pureXML,<br>Rational, RCAF, Redbooks, Sametime, System i, System i5, System z , Tivoli, WebS

**Java and all Java-based trademarks are trademarks of Sun Microsystems, Inc. in the United States, other countries, or both.**

**Microsoft and Windows are trademarks of Microsoft Corporation in the United States, other countries, or both.** Intel and Pentium are trademarks or registered trademarks of Intel Corporation or its subsidiaries in the United States and other countries.<br>UNIX is a registered trademark of The Open Group in the United States and other c

**Linux is a registered trademark of Linus Torvalds in the United States, other countries, or both.**

**Other company, product, or service names may be trademarks or service marks of others.** 

IBM